## The book was found

# FreeBSD 6 Unleashed

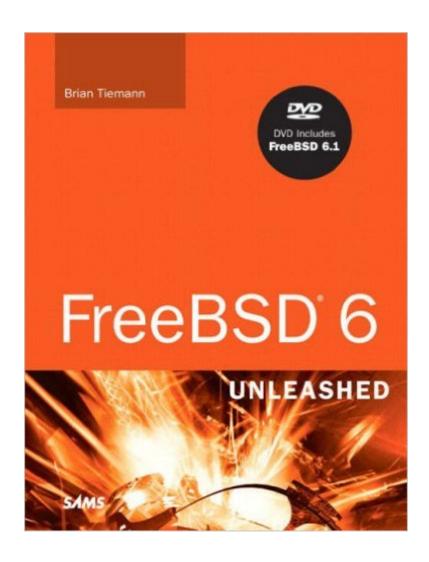

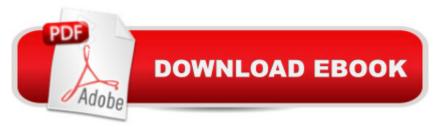

## Synopsis

FreeBSD is extremely robust and powers some of the largest internet sites in world including Yahoo!. FreeBSD 6 Unleashed provides complete coverage of everything you need to know to use FreeBSD to its full potential, including coverage of FreeBSD 6.0. This edition includes updated coverage of Apache, MySQL and Sendmail, as well as added coverage of PowerPC support for Macintosh G3 and G4 platforms. This is the most up to date, comprehensive reference on the market covering FreeBSD 6.0.

### **Book Information**

Paperback: 912 pages

Publisher: Sams; 1 edition (June 25, 2006)

Language: English

ISBN-10: 0672328755

ASIN: B005MZ7MEU

Product Dimensions: 7 x 2 x 9.4 inches

Shipping Weight: 3.2 pounds

Average Customer Review: 4.3 out of 5 stars Â See all reviews (28 customer reviews)

Best Sellers Rank: #6,567,253 in Books (See Top 100 in Books) #64 in Books > Computers & Technology > Operating Systems > BSD #4382 in Books > Textbooks > Computer Science > Operating Systems #21830 in Books > Computers & Technology > Internet & Social Media

#### **Customer Reviews**

I am a senior engineer for network security operations who uses FreeBSD daily. I want to encourage other authors to write FreeBSD books, since documentation helps administrators adopt unfamiliar operating systems. Unfortunately, "FreeBSD Unleashed" suffers too many flaws to warrant more than an average to below-average rating. The book suffers from three major weaknesses. First, my 'First Printing, August 2001' edition contained typos on pages 357, 358, 363, 364, 378, 435, 730, and others. FreeBSD newbies may not always recognize these mistakes. Second, the book makes numerous references to scripts on an accompanying CD-ROM, but the discs sold with the volume only offer FreeBSD 4.4 RELEASE and FreeBSD 5.0 CURRENT. I could not find the missing scripts at the publisher's web site, either. Third, several sections refer to missing content. For example, chapter 14 apparently should have contained guidance on automating processes using 'periodic'. It's difficult to implement later recommendations that cite this missing documentation, such as pages 426-7. Beyond these three flaws, the book does not suit its intended

'Intermediate-Advanced' audience. The material appears to be aimed at users trying to migrate away from Windows or perhaps Linux. 'Intermediate-Advanced' users do not need lessons on fundamentals of networking like hardware and protocols. I was also frustrated by the inclusion of a chapter on 'Perl Programming' which was too vague to be helpful. If the authors couldn't do anything useful with the 23 pages allotted to the topic, the chapter should have been dropped. (In contrast, I found the shell scripting chapter more practical.) I really hoped to give this book a glowing review.

I've been casually using FreeBSD for about a year now and wanted to make it my primary workstation OS. After paging through all three books on FreeBSD at my local bookstore, I bought a copy of Unleashed. The biggest reason I bought it was that it covers FreeBSD 4.5 (the RELEASE version at the time of my purchase). It also has a lot of information on 5.0 CURRENT. The strength of the book is its breadth. It's pretty much a Swiss Army Knife book. You could literally start with only a little knowledge of UNIX (or multi-user OSs) and build a rather complete server to host all kinds of services for a web site, or a local network using this book. (I recommend you DO build a hobby server to try out some of the examples in the book.) There are several glaring problems. though. The biggest being technical errors strewn throughout the text. If you're entirely new to UNIX, you'll probably run into a few problems if you type in the commands exactly as listed. I'm a technical editor myself, so my "edit daemons" are always running in the background and pointing out problems while I read anything. I would say that the book has no less than 20 errors (either in command statements or technical theory) that are large enough to cause you problems if you're not sure what you're doing. Be careful when you're reading and if something looks a little odd, it probably is, so look it up somewhere else. I would also say that it would have been nice to see some of the examples on the CDs that were promised in the text. (My CD-ROMs came with FreeBSD 4.5) RELEASE and FreeBSD 5.0 CURRENT.) The "phantom references" to the section on periodical service configuration would have been nice to see.

#### Download to continue reading...

Absolute FreeBSD: The Complete Guide to FreeBSD FreeBSD Unleashed (With CD-ROM)
FreeBSD 6 Unleashed System Center 2012 R2 Configuration Manager Unleashed: Supplement to
System Center 2012 Configuration Manager (SCCM) Unleashed FreeBSD Mastery: Specialty
Filesystems (IT Mastery Book 8) DTrace: Dynamic Tracing in Oracle Solaris, Mac OS X and
FreeBSD FreeBSD Mastery: Storage Essentials (IT Mastery Book 4) FreeBSD Mastery: Advanced
ZFS (IT Mastery Book 9) FreeBSD Device Drivers: A Guide for the Intrepid Building a Server with

FreeBSD 7 Mastering FreeBSD and OpenBSD Security FreeBSD: Servidores de Alta Performance (Portuguese Edition) Part18: Using bhyve on FreeBSD 10 How to implement a hypervisor (Japanese Edition) Der eigene Server mit FreeBSD 9: Konfiguration, Sicherheit und Pflege (German Edition) DTrace: Dynamic Tracing in Oracle Solaris, Mac OS X, and FreeBSD (Oracle Solaris Series) The Design and Implementation of the FreeBSD Operating System (2nd Edition) Emergency Aid (Charity & Philanthropy Unleashed) Microsoft SQL Server 2005 Unleashed eBay Unleashed: A Beginners Guide to making Money on eBay (EBay Selling Made Easy Book 2) Freaking Idiots Guide Two-Book Bundle: eBay Unleashed and Freaking Idiots Guide to Selling on eBay

**Dmca**